ախվա

CISCO

# Cisco ex

### **Cisco WebEx Meetings for iPad and iPhone Release Notes**

Version: 6.5 Date: September 2014

These release notes describe the new features, resolved issues, known issues, and limitations for Cisco WebEx Meetings for iPad and iPhone versions 6.5 and 6.0:

- [What's New in the 6.5 Release?](#page-0-0)
- [Resolved Issue in the 6.5 Release](#page-1-0)
- [What's New in the 6.0 Release?](#page-1-1)
- [Resolved Issues in the 6.0](#page-1-2) Release
- [Known Issues and Limitations in the 6.0 Release](#page-2-0)

#### <span id="page-0-0"></span>**What's New in the 6.5 Release?**

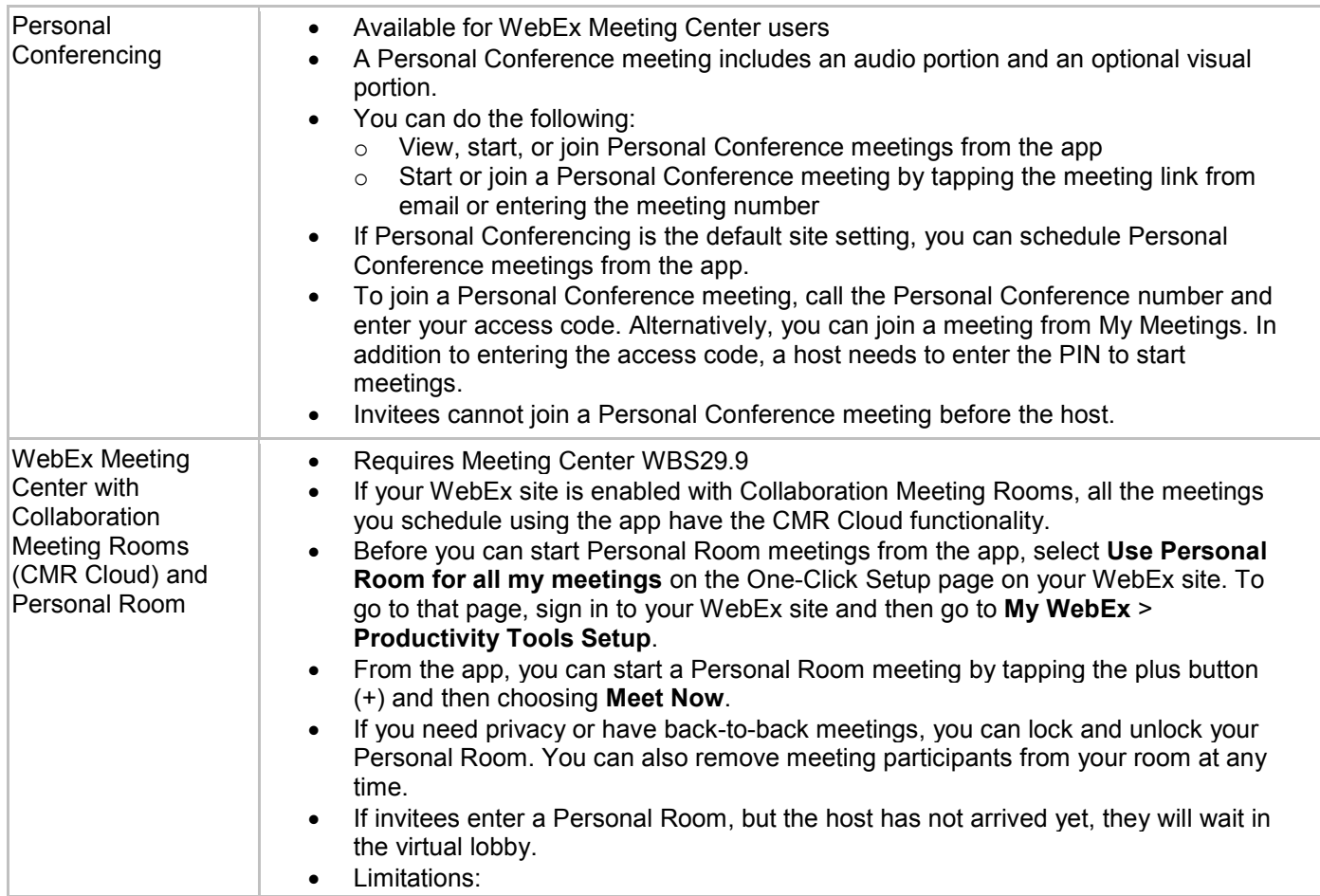

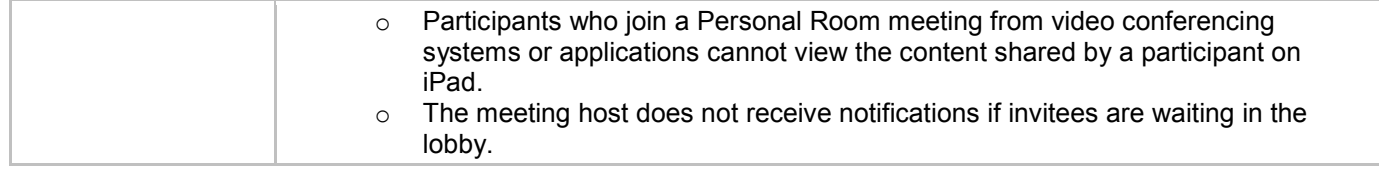

## <span id="page-1-0"></span>**Resolved Issue in the 6.5 Release**

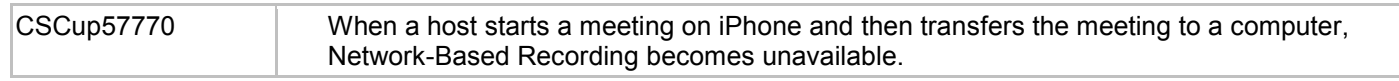

## <span id="page-1-1"></span>**What's New in the 6.0 Release?**

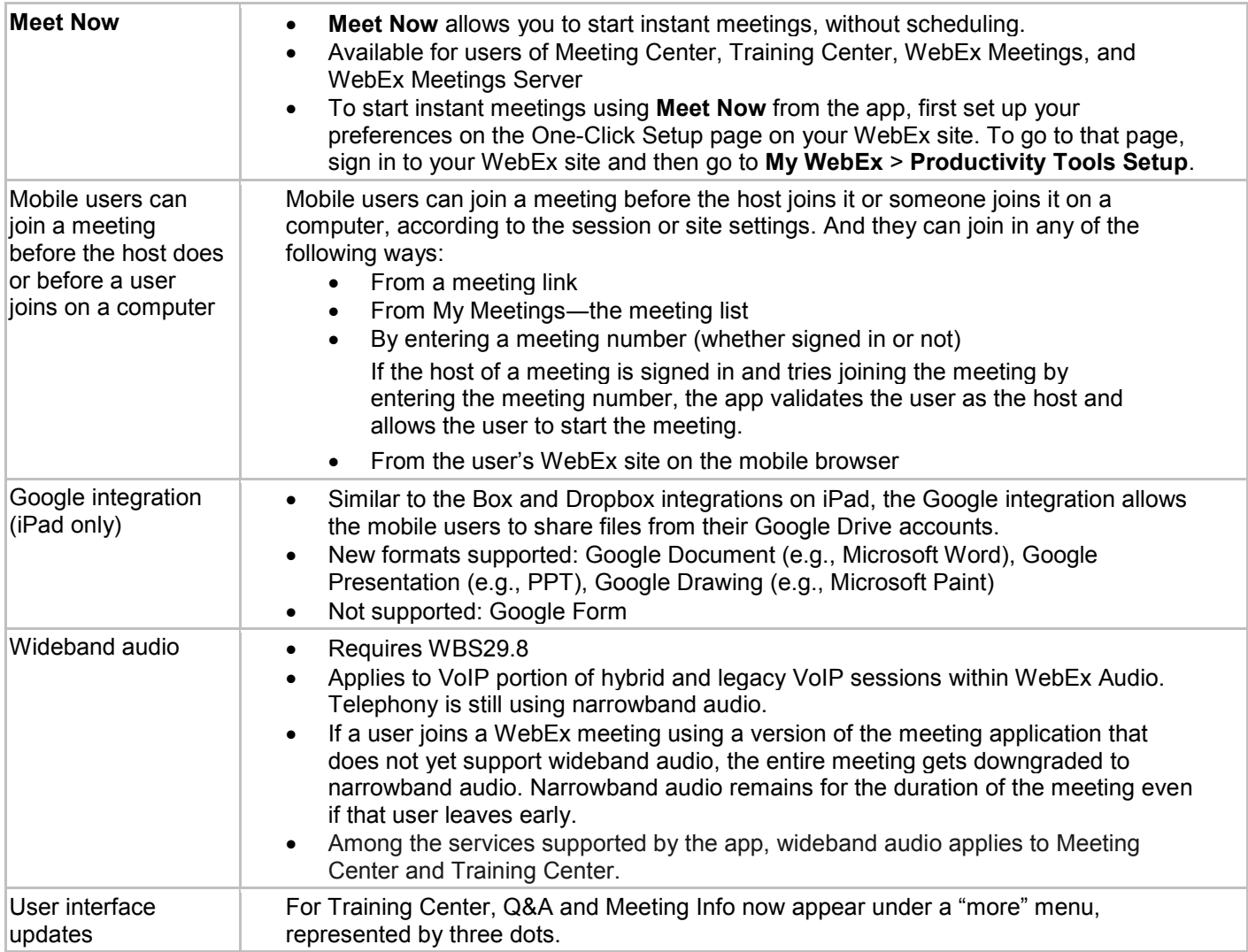

#### <span id="page-1-2"></span>**Resolved Issue in the 6.0 Release**

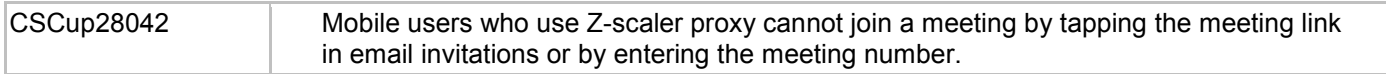

## <span id="page-2-0"></span>**Known Issues and Limitations in the 6.0 Release**

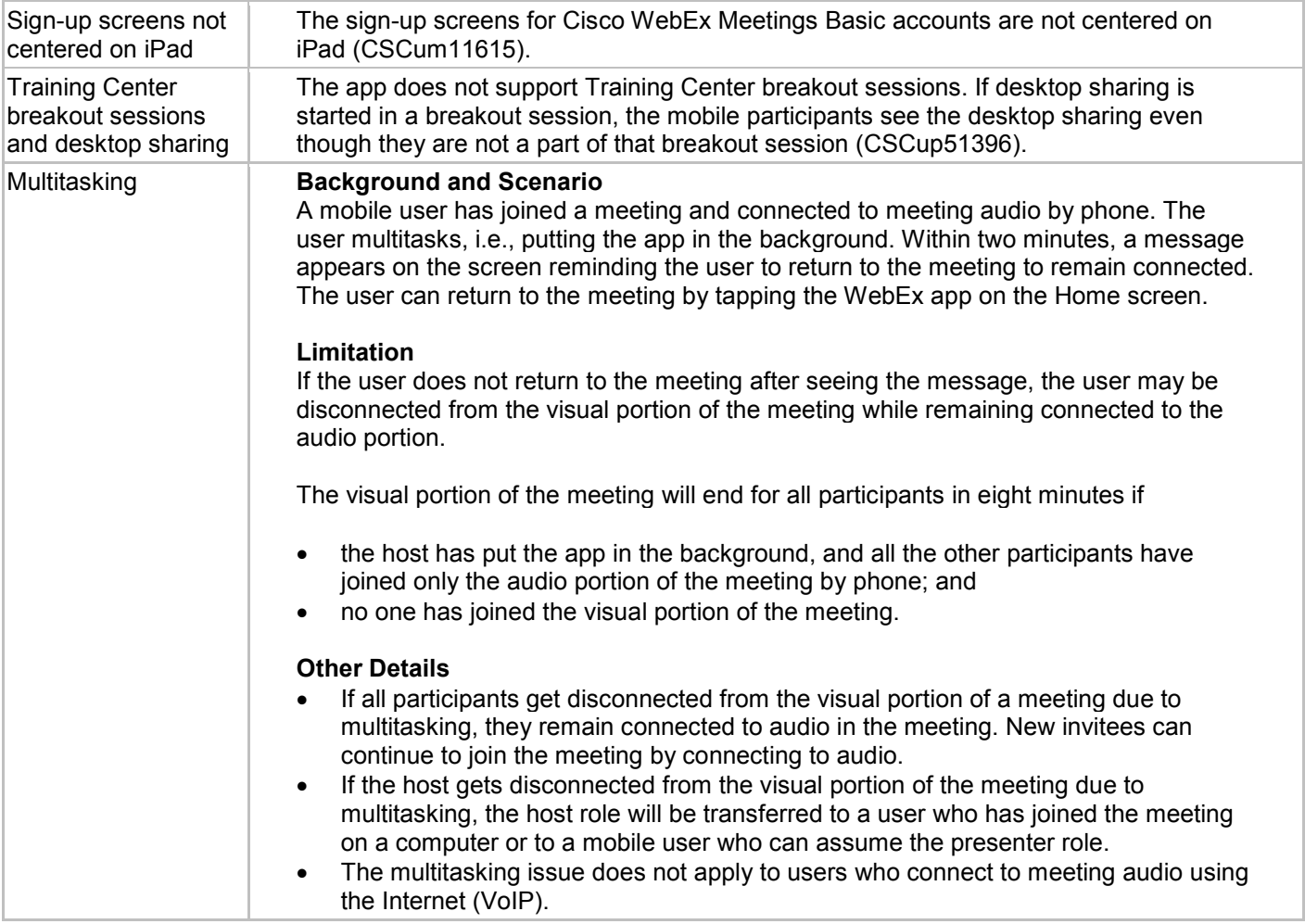

ahaha **CISCO** 

© 2006–2014 Cisco and/or its affiliates. All rights reserved. WebEx, Cisco, Cisco WebEx, the Cisco logo, and the Cisco WebEx logo are trademarks or registered trademarks of Cisco and/or its affiliated entities in the United States and other countries. Third-party trademarks are the property of their respective owners.